֚֚֚֬ **Fundacja Rozwoju** Demokracji Lokalnej im. Jerzego Regulskiego

# **KURS: ELEKTRONIZACJA W PRAKTYCE: EZD, EPUAP2, E-DORĘCZENIA, PODPIS ZAUFANY I PODPIS ELEKTRONICZNY W PRACY URZĘDU**

## **CELE I KORZYŚCI**

• Zapoznanie się z rodzajami podpisu elektronicznego i prawidłowością ich składania na dokumencie.

 $\mathbf{r}$ 

- Nabycie umiejętności prawidłowej weryfikacji podpisów złożonych na dokumencie i postępowania gdy pojawia się informacja o podpisie nieprawidłowym, nieważnym oraz o braku możliwości weryfikacji.
- Uzyskanie niezbędnej wiedzy o doręczeniach elektronicznych.
- Omówienie problematyki bazy adresów elektronicznych i przekształcania dokumentów elektronicznych w przesyłki listowne.
- Zapoznanie się z obsługą Platformy EPUAP2.
- Zdobycie wiedzy na temat obiegu dokumentów w systemach klasy EZD, ich wdrożeniu, wyjątkach oraz zastosowaniu instrukcji kancelaryjnej.

# **ADRESACI**

Sekretarze gmin, pracownicy działów organizacyjnych i sekretariatów, informatycy, koordynatorzy czynności kancelaryjnych, archiwiści w urzędach samorządu terytorialnego i administracji rządowej, wszystkie osoby posługujące się podpisem elektronicznym lub pracujące w systemach EZD, SOD, EPUAP2 i odpowiedzialne za wdrażanie tych systemów.

## **PROGRAM SZKOLENIA**

#### **I dzień 10 lipca 2024 r.**

**Moduł I – EZD:** 

- **I. Obowiązki podmiotów realizujących zadania publiczne podstawa prawna:** 
	- 1. Doręczanie dokumentów elektronicznych. W jakich sytuacjach ma zastosowanie poczta elektroniczna, a w jakich elektroniczna skrzynka podawcza.
	- 2. Zakres niezbędnych informacji do opublikowania na stronach podmiotowych Biuletynów Informacji Publicznej.
	- 3. Kiedy stosujemy podpis kwalifikowany.
	- 4. Procedury administracyjne.
	- 5. Sporządzanie pism w formie dokumentów elektronicznych.
	- 6. Sporządzanie kopii pism otrzymanych w postaci elektronicznej.
	- 7. Wymiana dokumentów pomiędzy podmiotami realizującymi zadania publiczne.
- **II. Wymogi techniczne i organizacyjne systemów EZD zadania organizacji:** 
	- 1. Wymagania techniczne:
		- a. Komputery stacjonarne czy laptopy: specyfikacja techniczna,
		- b. internet,
		- c. skanery,
		- d. serwerownia,
		- e. sprzęt peryferyjny.
	- 2. Wymagania organizacyjne:
		- a. Powołanie zespołu ds. wdrożenia EZD: kto ma wchodzić w jego skład?
		- b. Rozszerzone zadania kancelarii/sekretariatu: wyzwanie dla organizacji.

### **WAŻNE INFORMACJE O KURSIE:**

**W trakcie 3-dniowego szkolenia prowadzący zaprezentuje kompleksową wiedzę praktyczną i teoretyczną z zakresu wymagań dotyczących elektronizacji pracy w jednostkach administracji publicznej.** 

Elektronizacja i cyfryzacja urzędu to jedno z najważniejszych wyzwań, przed którym stoi obecnie administracja publiczna. Podczas kursu uczestnik zdobędzie wiedzę na temat już funkcjonujących standardów elektronizacji procesów administracyjnych, jak i nadchodzących zmian prawnych w zakresie m.in. e-Doręczeń czy EZD. Trener zwróci szczególną uwagę na aspekty praktyczne, objaśniając m.in. krok po kroku obsługę **systemu e-Doręczenia** 

**i platformy EPUAP2.**  Wartością dodaną spotkania jest możliwość mailowych konsultacji z trenerem, przez miesiąc od ukończenia przez uczestnika kursu.

- c. Nowe zadania i specyfika pracy archiwisty.
- d. Zarządzanie zmianą.
- 3. Na co zwrócić uwagę ogłaszając przetarg (SIWZ) lub wybierając bezpośrednio dostawcę usługi.

#### **III. Etapy wdrożenia systemu EZD:**

- 1. Działania dostosowawcze.
- 2. Modyfikacje.
- 3. Typowanie spraw do wdrożenia w systemie EZD wersja papierowa czy elektroniczna, dokumentowanie spraw.

#### **IV. Podstawowy system dokumentowania przebiegu, załatwiania i rozstrzygania – System Elektronicznego Zarządzania Dokumentacją (EZD):**

- 1. Akty wewnętrzne dotyczące sposobu dokumentowania przebiegu załatwiania i rozstrzygania spraw.
- 2. Koordynator czynności kancelaryjnych zadania w EZD.
- 3. Interoperacyjność znaku sprawy.
- 4. Akta sprawy w EZD.
- 5. Metryka sprawy w EZD.

#### **V. Czynności kancelaryjne w systemie EZD:**

- 1. Postępowanie z dokumentacją w systemie tradycyjnym oraz systemie EZD w świetle Instrukcji Kancelaryjnej, z uwzględnieniem dokumentów papierowych i elektronicznych.
- 2. Analiza przepisów instrukcji kancelaryjnej.
- 3. Zadania punktów kancelaryjnych:
	- a. otwieranie przesyłek wpływających wyjątki; rejestracja wpływów (naklejanie identyfikatora) wyjątki,
	- b. odwzorowanie cyfrowe (skanowanie) wyjątki,
	- c. wprowadzanie metadanych,
	- d. tworzenie i prowadzenie składu chronologicznego w podziale na pełne odwzorowanie i niepełne odwzorowanie,
	- e. prowadzenie składu informatycznych nośników danych,
	- f. wypożyczanie i wycofywanie dokumentacji ze składu chronologicznego i składu informatycznych nośników danych,
	- g. przekazywanie do archiwum zakładowego dokumentacji ze składu chronologicznego i składu informatycznych nośników danych,
	- h. wysyłka pisma papierowego i elektronicznego.
- 4. Zadania kierowników komórek organizacyjnych:
	- a. dekretacja pisma wyjątki,
	- b. rejestracja wpływów (naklejanie identyfikatora) wyjątki,
	- c. dekretacja zastępcza,
	- d. akceptacja projektów pism (jedno lub wielostopniowa),
	- e. podpisanie pisma podpisem elektronicznym,
	- f. podpisanie pisma podpisem odręcznym.
- 5. Zadania prowadzących sprawy:
	- a. zakładanie spraw,
	- b. uzupełnianie metadanych,
	- c. dekretacja zastępcza,
	- d. prowadzenie kompletnych akt sprawy,
	- e. prowadzenie metryk spraw,
	- f. sporządzanie projektów pism,
	- g. dokonywanie akceptacji.
- 6. Korespondencja wewnętrzna w EZD.
- 7. Obsługa i archiwizacja składów chronologicznych oraz składów informatycznych nośników danych.
- 8. Liczba, rodzaje i organizacja składów.
- 9. Obsługa składów chronologicznych i składów informatycznych nośników danych, w tym zasady wypożyczania lub wycofywania przesyłek.
- 10.Obsługa składów w systemie EZD.
- 11.Bieżąca obsługa składów a sposób prowadzenia akt spraw i obowiązujące systemy wykonywania czynności kancelaryjnych (system EZD, system tradycyjny).
- 12.Po stępowanie z dokumentacja w przypadku reorganizacji komórek organizacyjnych w EZD.

#### **VI. Archiwizacja akt spraw zakończonych w EZD:**

- 1. Przejmowanie dokumentacji elektronicznej do modułu archiwum zakładowego/składnicy akt.
- 2. Przejmowanie dokumentacji papierowej do modułu archiwum zakładowego/składnicy akt.
- 3. Przechowywanie i zabezpieczanie zgromadzonej dokumentacji elektronicznej i papierowej oraz prowadzenie jej ewidencji w systemie EZD
- 4. Udostępnianie dokumentacji elektronicznej i papierowej przechowywanej w archiwum zakładowym/składnicy akt prowadzonym w systemie EZD.
- 5. Wycofywanie dokumentacji elektronicznej i papierowej ze stanu archiwum zakładowego/składnicy akt prowadzonym w systemie EZD.
- 6. Brakowanie dokumentacji niearchiwalnej w systemie EZD.
- 7. Przekazywanie materiałów archiwalnych do archiwów państwowych w systemie EZD.
- 8. Sprawozdawczość archiwum zakładowego w systemie EZD.

#### **II Dzień 11 lipca 2024 r.**

#### **Moduł II – e-Doręczenia:**

#### **Cz. I – Teoria:**

- **I. Definicje ustawowe:** 
	- 1. Podmiot publiczny.
	- 2. Kwalifikowana usługa rejestrowanego doręczenia elektronicznego.
	- 3. Operator wyznaczony.
	- 4. Publiczna usługa rejestrowanego doręczenia elektronicznego.
	- 5. Publiczna usługa hybrydowa.
	- 6. Kwalifikowana Usługa Rejestrowanego Doręczenia Elektronicznego.
	- 7. Przesłanki doręczania korespondencji z wykorzystaniem publicznej usługi hybrydowej, wyłączenia.
	- 8. Adres do doręczeń elektronicznych.

### **II. Czego nie obejmuje ustawa o doręczeniach. Baza adresów elektronicznych:**

- 1. Jakich rodzajów doręczeń nie obejmuje ustawa?
- 2. Baza adresów elektronicznych co to?
- 3. Jakie skutki prawne wywołuje wpis do bazy.
- 4. Obowiązek posiadania przez podmiot publiczny adresu do doręczeń elektronicznych.
- 5. Jedna skrytka do doręczeń w miejsce dwóch.
- 6. Co z firmami i obywatelami?
- 7. Zarządzanie skrzynką doręczeń.
- 8. Czy i jak można zrezygnować z rejestrowanego doręczenia elektronicznego.
- 9. Jakie są metody wpisu do bazy adresów elektronicznych.
- 10.Na jaki okres następuje wpis do bazy?

#### **III. Usługa rejestrowanego doręczenia elektronicznego i publiczna usługa hybrydowa:**

- 1. Jakie warunki należy spełnić?
- 2. Wymogi techniczne i organizacyjne.
- 3. Doręczenie korespondencji przy wykorzystaniu publicznej usługi rejestrowanego doręczenia elektronicznego.
- 4. Usługi on-line.
- 5. Przekształcanie dokumentu elektronicznego w przesyłkę listową przesłanki, wady i zalety.
- 6. Jakie są opłaty za przekazywanie korespondencji?
- 7. Odpowiedzialność operatora wyznaczonego.
- 8. Wyszukiwanie w bazie adresów elektronicznych.

#### **Cz. II – Zajęcia praktyczne - Obsługa systemu e-Doręczenia**

### **IV. Obsługa skrzynki e-Doręczeń:**

- 1. Interfejs programu.
- 2. Obsługa skrzynki do e-Doręczeń.
- 3. Zarządzanie skrzynkami do e-Doręczeń.
- 4. Odbieranie wiadomości. Odpowiedź na wiadomość. Sortowanie wiadomości. Przeszukiwanie skrzynki.
- 5. Wysyłanie wiadomości. Dodawanie załączników. Podgląd wiadomości.
- 6. Budowa adresu do e-Doręczeń.
- 7. Wyszukiwanie adresata wiadomości.
- 8. Zapisywanie kopii roboczej.
- 9. Usuwanie wiadomości.

#### **V. Administrowanie systemem – Moduł Uprawnień:**

- 1. Użytkownicy. Dodawanie użytkownika. Zarządzanie użytkownikiem. Usuwanie użytkownika.
- 2. Role w systemie. Dodawanie ról. Usuwanie ról. Modyfikacja ról. Role: Właściciel, Administrator, Obserwator, Uprawniony – różnice, podobieństwa, uprawnienia ról.
- 3. Zasoby zarządzanie zasobami.
- 4. Systemy dodawanie systemu. Usuwanie i modyfikacja systemu.

#### **VI. Administrowanie systemem – Ustawienia:**

- 1. Do czego jest potrzebny adres do powiadomień?
- 2. Dodawanie adresu powiadomień.
- 3. Zmiana adresu powiadomień.

#### **III Dzień 12 lipca 2024 r.**

#### **Moduł III – Podpis elektroniczny:**

### **I. Podpisywanie dokumentów i weryfikacja poprawności podpisów:**

1. Podpisywanie dokumentów podpisem kwalifikowanym.

- 2. Podpisywanie dokumentów podpisem kwalifikowanym w plikach formatu PDF.
- 3. Zastosowanie kwalifikowanej pieczęci elektronicznej.
- 4. Warianty podpisu.
- 5. Podpis wewnętrzny i zewnętrzny zastosowanie, teoria i praktyka.
- 6. Podpisywanie wielu dokumentów.
- 7. Weryfikacja podpisu sposoby.
- 8. Negatywna weryfikacja podpisu sposób postepowania, skutki.
- 9. Brak możliwości weryfikacji podpisu sposób postępowania, skutki.
- 10.Podpisywanie dokumentów na platformie.
- 11.Weryfikacja dokumentów.
- 12.Podpisywanie Podpisem Zaufanym.
- 13.Weryfikacja Podpisu Zaufanego.
- 14.Przedłużanie ważności i unieważnianie Podpisu Zaufanego.
- 15.Pełnienie roli punktu potwierdzającego Podpisy Zaufane.

#### **II. Przykłady zastosowania podpisu w praktyce.**

#### **Moduł IV – Platforma EPUAP2**

#### **I. EPUAP2 – platforma w praktyce:**

- 1. Widok ekranu spraw i opis sprawy.
- 2. Podział na dwie strefy i funkcjonalności z nim związane.
- 3. Opis zdarzenia i spraw z nim związanych.
- 4. EPUAP2 bezpłatna skrzynka podawcza.
- 5. Odbieranie dokumentów.
- 6. Tworzenie, wypełnianie i podpisywanie nowego dokumentu.
- 7. Profil Zaufany (Uzyskanie, podpisywanie, zarządzanie, unieważnianie).
- 8. Załączanie dokumentów ze dysku i lokalnego składu.
- 9. Wysyłanie dokumentów.
- 10.Przenoszenie dokumentów między skrytkami.
- 11.Przekazywanie dokumentów wg właściwości.
- 12.Sporządzanie kopii roboczej.
- 13.Przeglądanie raportów.
- 14.Sposoby identyfikacji użytkowników systemów teleinformatycznych (podpis elektroniczny, podpis zaufany).
- 15.Wysyłanie dokumentów do osób prywatnych oraz firm, kancelarii komorniczych i innych jednostek nie posiadających konta instytucji.

#### **II. ESP – Operacje:**

- 1. Operacje na składzie:
	- a. Ustawienia i zarządzanie składem.
	- b. Tworzenie nowego składu.
	- c. Usuwanie i eksport składu.
	- d. Przypinanie, usuwanie skrytki w składzie.
	- e. Ustawianie powiadomień z poziomu składu.
	- f. Ustalanie preferowanych składów.

#### **III. EPUAP2 – Panel** "Zarządzanie":

- 1. Wysyłanie zaproszeń do organizacji:
	- a. Konto "Gość", a "Administrator"- różnice.
	- b. Nadawanie uprawnień Gościa i Administratora w systemie.
	- c. Zaproszenie do organizacji osoby posiadającej konto na EPUAP2 i nie posiadającej konta.

 $\mathbf{v}$ 

- 2. Zmiana uprawnień z poziomu zakładki "Uprawnienia" (Nadawanie i odbieranie uprawnień Gościa i Administratora).
- **IV. Panel "Administrowanie" (W związku z ochroną danych osobowych, ten moduł realizowany jest tylko w formie nagrania):** 
	- 1. Konfiguracja skrytek (ESP, domyślna oraz pozostałe).
	- 2. Konfiguracja zakładek: "Ogólne", "Tryb pracy", "Powiadomienia", "Ustawienia szczegółowe", "Ustawienia transmisji", "Schematy i reguły".

#### **PROWADZĄCY** 巪

Dyplomowany archiwista. Czynny Inspektor Ochrony Danych Osobowych. Specjalista w zakresie dostępności cyfrowej i architektonicznej, biegła znajomość standardu WCAG 2.1. Posiada wieloletnie doświadczenie w prowadzeniu szkoleń z zakresu archiwizacji dokumentacji, systemów teleinformatycznych (w szczególności EPUAP2), prawa archiwalnego, administracyjnego, ochrony danych osobowych oraz zarządzania dokumentem i podpisem elektronicznym dla administracji publicznej.

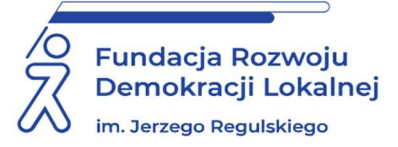

# **INFORMACJE ORGANIZACYJNE I KARTA ZGŁOSZENIA**

## **Kurs: Elektronizacja w praktyce: EZD, ePUAP2, e-doręczenia, podpis zaufany i podpis elektroniczny w pracy urzędu**

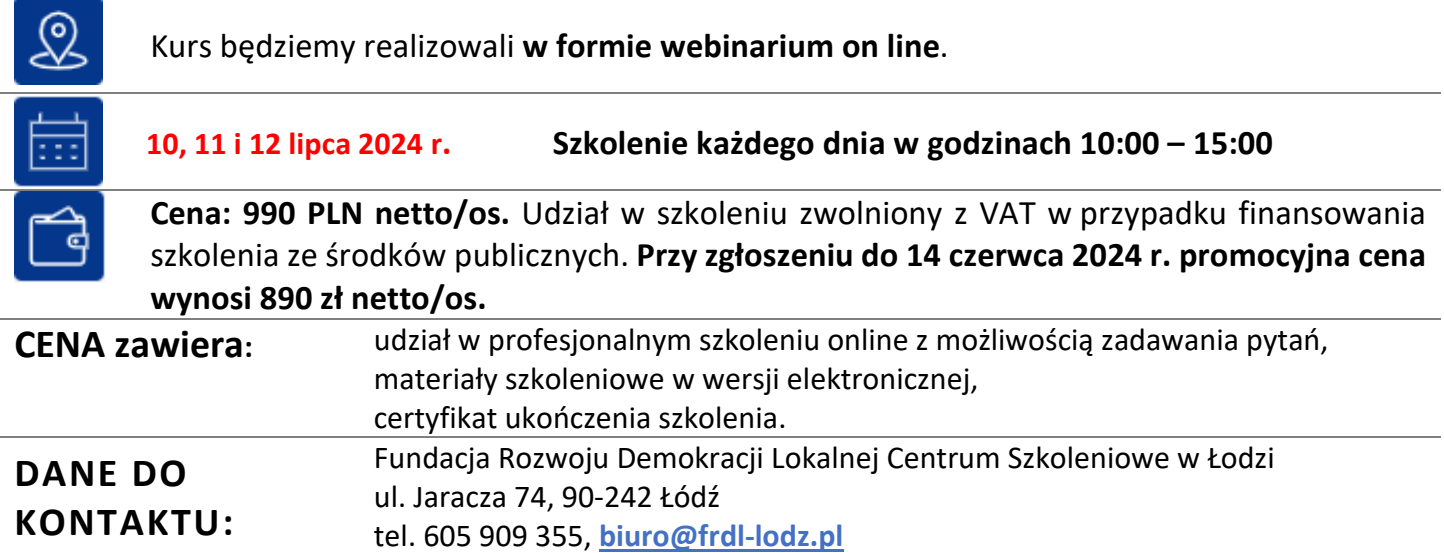

## **DANE UCZESTNIKA ZGŁASZANEGO NA SZKOLENIE**

**Nazwa i adres nabywcy (dane do faktury)** 

**Nazwa i adres odbiorcy** 

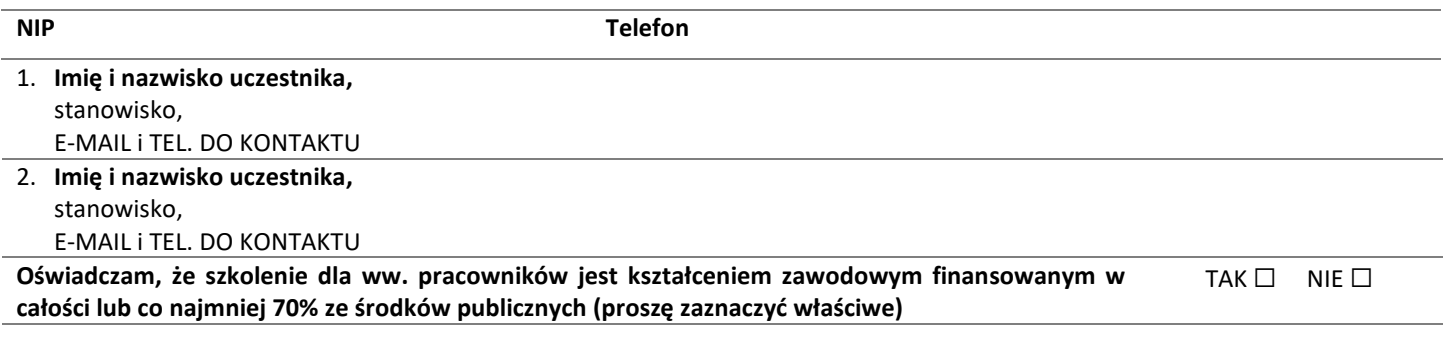

#### **Proszę o przesłanie faktury na adres mailowy:** …………………………………………………………………………………………..…………….

#### **Proszę o przesłanie certyfikatu na adres mailowy:** …………………………………………………………………………………………..…………….

Dokonanie zgłoszenia na szkolenie jest równoznaczne z zapoznaniem się i zaakceptowaniem regulaminu szkoleń Fundacji Rozwoju Demokracji Lokalnej zamieszczonym na stronie Organizatora **www.frdl-lodz.pl** oraz zawartej w nim Polityce prywatności i ochrony danych osobowych.

#### **Zgłoszenia prosimy przesyłać do 4 lipca 2024 r.**

UWAGA Liczba miejsc ograniczona. O udziale w szkoleniu decyduje kolejność zgłoszeń. Zgłoszenie na szkolenie musi zostać potwierdzone przesłaniem do Ośrodka karty zgłoszenia. Brak pisemnej rezygnacji ze szkolenia najpóźniej na trzy dni robocze przed terminem jest równoznaczny z obciążeniem Państwa należnością za szkolenie niezależnie od przyczyny rezygnacji. Płatność należy uregulować przelewem na podstawie wystawionej i przesłanej FV.

**Podpis osoby upoważnionej** \_\_\_\_\_\_\_\_\_\_\_\_\_\_\_\_\_\_\_\_\_\_\_\_\_\_\_\_\_\_\_\_\_\_\_\_